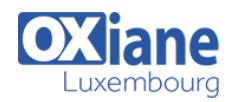

# **[Puppet](https://www.oxiane.lu/formation/puppet/)**

Puppet Installation et configuration

Puppet est un outil de gestion de la configuration de serveurs, il permet de centraliser la configuration système de vos machines au sein d'un référentiel unique.

Il permet ainsi d'automatiser un grand nombre de tache d'administration.

Cette formation vous permettra de comprendre le fonctionnement de Puppet et de mettre en œuvre une administration centralisée.

## Détails

- Code : IJ-PUPP
- Durée : 2 jours (14 heures )
- Public
	- **Administrateurs**
	- Chefs de projets
	- Developpeurs

#### Pré-requis

Connaître les bases du système Unix

#### **Objectifs**

- Comprendre le fonctionnement de Puppet
- Mettre en œuvre pour une administration centralisée

## **Programme**

### **Introduction**

- Présentation du besoin et des fonctionnalités de Puppet.
- Gestion des configurations logicielles.
- Collecte et centralisation des informations.
- Définition des configurations cibles, mises à jour automatiques ou manuelles.
- L'orchestration dans le cas d'un cloud d'entreprise.
- Les différentes versions, et présentation de Puppet Enterprise.

## **Architecture**

- Principe client-serveur, modules de configuration, les agents Puppet, la console,
- l'outil de gestion de cloud.
- Mode opératoire : définition des configurations,
- Vérification de l'état des clients.
- Simulation des changements proposés par Puppet.
- Application sur les systèmes cibles.

## Installation et configuration

- Prérequis systèmes.
- Travaux pratiques :
- Installation d'une infrastructure Puppet : serveur, base de

données, agents.

- Configuration des rôles : maître, agent, console…
- Gestion des certificats sur les clients.

#### Le langage puppet

- Introduction : présentation des manifests, modules, templates.
- Les manifests. Dépendance entre instructions.
- Variables, facts.
- Déclarations conditionnelles : if, case, selectors
- Les classes et modules
- Installation de modules
- Les templates.
- Paramètres de classes.
- Types de ressources définis.
- Mise en oeuvre sur de nombreux travaux pratiques.
- Utilisation de la documentation.
- Organisation du site .pp.
- Particularités windows.

#### Bonnes pratiques

- Retours d'expériences et méthodes d'organisation et de développement des scripts puppet.
- Présentation des patterns pour puppet

## Modalités

- Type d'action :Acquisition des connaissances
- Moyens de la formation :Formation présentielle 1 poste par stagiaire 1 vidéo projecteur Support de cours fourni à chaque stagiaire
- Modalités pédagogiques :Exposés Cas pratiques Synthèse
- Validation :Exercices de validation Attestation de stages

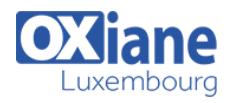